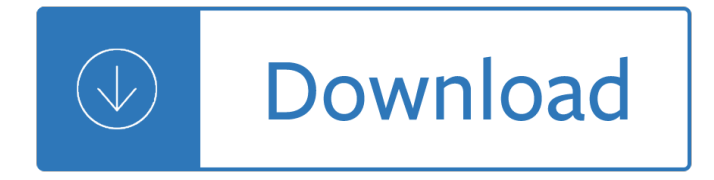

### **guide to unix using pdf**

Unix Tutorial in PDF - Learning fundamentals of UNIX in simple and easy steps : A beginner's tutorial containing complete knowledge of Unix Korn and Bourne Shell and Programming, Utilities, File System, Directories, Memory Management, Special Variables, vi editor, Processes

### **Unix / Linux Tutorial in PDF - Current Affairs 2018**

 $\hat{a} \in \mathcal{C}$  Resource-intensive tasks, especially where speed is a factor (sorting, hashing, recursion [2] ...) Procedures involving heavy-duty math operations, especially floating point arithmetic, arbitrary

#### **Advanced Bash-Scripting Guide**

Abstract. This is a quick guide to using the MySQL APT repository, which provides deb packages for installing and managing the MySQL server, client, and other components on the following Linux platforms:

### **MySQL :: A Quick Guide to Using the MySQL APT Repository**

Linux Shortcuts and Commands: Linux Newbie Administrator Guide by Stan and Peter Klimas This is a practical selection of the commands we use most often.

### **Linux Newbie Guide: Shortcuts And Commands**

Beej's Guide to Network Programming Using Internet Sockets (Click here for other guides!Hello, one and all! This is my little how-to guide on network programming using Internet sockets, or "sockets programming", for those of you who prefer it.

#### **Beej's Guide to Network Programming**

Unix / Linux Using Shell Arrays - Learning fundamentals of UNIX in simple and easy steps : A beginner's tutorial containing complete knowledge of Getting Started, Unix Korn and Bourne Shell and Programming, File Permission / Access Modes, Environment, Utilities, Pipes and Filters, Network Communication Utilities, File System, Directories, Memory Management, Special Variables, vi editor, What ...

## **Unix / Linux Using Shell Arrays - Tutorials Point**

Compiling and Installing GTKWave Unix and Linux Operating Systems Compiling GTKWave on Unix or Linux operating systems should be a relatively straightforward process as GTKWave was developed under both Linux and AIX.

## **GTKWave 3.3 Wave Analyzer User's Guide**

I had the exact same question. All the people responding "just make it a link" doesn't help the OP. If your content is dynamic and the link you are going to is dynamic, you have to jquery it all... the answer for me was to put a form on the page with all hidden inputs (isn't shown to the user) and then fill it out and submit it with jquery.

## **javascript - Download and open PDF file using Ajax - Stack**

This page contains a list of English documentation in Portable Document Format (PDF) files for DB2® Version 10.5 and additional components such as DB2 Connectâ, ¢ and InfoSphere® Federation Server.

## **DB2 Version 10.5 for Linux, UNIX, and Windows English manuals**

UDS10/UDS100 User Guide Using This Guide 9 Additional Documentation The following information is available on the product CD or the Lantronix Web

## **UDS10 and UDS100 User Guide - Lantronix**

F orew ord 1 F orew ord This is a revised v ersion of the UNIX comp endium whic h ailable in prin ted form and online via the WWW info h yp ertext readers. It forms basis for

#### **The - University of Macedonia**

Migration Specialties International, Inc. Info@MigrationSpecialties.com 1 Contents 1. DOCUMENT CONVENTIONS 11 Virtual Alpha Product References 11

### **Virtual Alpha User Guide - Migration Specialties**

AXIS 2100 Userâ, ¢s Guide Overview 5 Overview The AXIS 2100 is a digital TCP/IP network camera that includes all of the required networking connectivity for distributing images or live video over an intranet, or the

#### **AXIS 2100 Network Camera**

TRACE32 Installation Guide 7 ©1989-2018 Lauterbach GmbH Basic Concepts There are three different types of debugging:  $â€$  Host-based: TRACE32/PowerView runs on the host (e.g. a PC or Unix Workstation) and handles most of the user interaction and processing.

#### **TRACE32 Installation Guide - Lauterbach**

The installer can be started as a dialog or in batch mode (see Batch Installation (page 20)). If you use the installer (page 11) dialog. are to be found in the Setup Forms (page 12) chapter.

#### **JobScheduler - Installation Guide**

First, HTML and PDF are not related although they were created around the same time. HTML is intended to convey higher level information such as paragraphs and tables.

#### **c# - How to convert HTML to PDF using iTextSharp - Stack**

PDF Unix manuals . Networking Implementation Notes for BSD 4.3 In PDF This is the Full Documentation for the BSD TCP/IP Networking Stack . The VI Editor Vi was called clumsy yet fast and efficient and it was mentioned that since vi is standard with Unix systems, it is always available and is ubiquitous.

#### **Unix Programming**

Nessus Compliance Checks Auditing System Configurations and Content January 25, 2017

## **Auditing System Configurations and Content - Tenableâ..c**

Page 1 Chapter 1  $A \in \mathbb{C}$  Overview of the SAS Deployment Wizard, the SAS Deployment Manager, and the User's Guide What is the SAS Deployment Wizard? The SAS Deployment Wizard is the common interface used to install and deploy all SAS 9.4 software.

## **SAS® Deployment Wizard and SAS® Deployment Manager 9.4**

This page contains links to English Portable Document Format (PDF) manuals for DB2® Version 9.1 for Linux®, UNIX® and Windows® products, and additional products such as DB2 Connectâ"¢ and IBM® WebSphere® Federation Server.

#### **IBM DB2 Version 9.1 for Linux, UNIX and Windows manuals**

Chapter 1. Cygwin/X Overview The-nodecorationoption can be used to remove the Windows window decorations from the X screen window. Alternatively, the-fullscreenoption can be used to show the X screen in exclusive fullscreen mode.  $\hat{a} \in \mathcal{C}$  Rootless mode. (-rootlessoption)The X root window is hidden from view, but top-level X windows are drawn.

#### Cygwin/X Userâ€<sup>™</sup>s Guide

Management and Configuration Guide ProCurve Switches Software Release F.01.xx (Refer to Release Notes for F.02.xx and greater) Series 2500 Switches

## **Management and Configuration Guide - ftp.hp.com**

Introduction 2  $\hat{a} \in \mathcal{C}$  XML c14n canonicalization  $\hat{a} \in \mathcal{C}$  Escape/unescape special XML characters in input text  $\hat{a} \in \mathcal{C}$ Print directory as XML document • Convert XML into PYX format (based on ESIS - ISO 8879), and vice versa

# **XmlStarlet Command Line XML Toolkit User's Guide**

8 About the documentation ENWW Using the printer User guide This guide (use), which you are currently reading, contains information about using the printer and troubleshooting.

## **HP LaserJet 4200-4300 user guide**

What is ONID? ONID accounts provide: Email; File storage (2GB per user) Personal web pages (including MySQL database access) UNIX shell access; Access to other services

## **ONID**

All Windows and the layout, ...

### **JavaScript Tools Guide - Adobe**

Model EN104TP/EN106TP/EN108TP Ethernet Hub Installation Guide You can connect PCs, Apple Macintosh computers, UNIX workstations, or any device equipped with a 10BASE-T Ethernet interface to the RJ-45 ports on your

## **Model EN104TP/EN106TP/EN108TP Ethernet Hub Installation Guide**

Introduction to Stata Christopher F Baum Faculty Micro Resource Center Boston College August 2011 Christopher F Baum (Boston College FMRC) Introduction to Stata August 2011 1 / 157

#### **Introduction to Stata - Boston College**

1. Why this guide? The primary reason for writing this document is that a lot of readers feel the existing HOWTO to be too short and incomplete, while the Bash Scripting guide is too much of a reference work. There is nothing in between these two extremes.

## **Bash Guide for Beginners - Linux Documentation Project**

TestDisk Documentation, Release 7.1 2.2Ofi¥cial binaries 2.2.1Ofﬕcial binaries: stable or WIP ? Using the development version (WIP=Work In Progress) is usually recommended as i⊣•xes are not backported.

## **TestDisk Documentation - CGSecurity**

7 Active@ Partition Recovery Guide You can inspect the content of the file by selecting the file and clicking Preview toolbar button, or executing Preview command from the context menu, or by pressing Alt+P key combination. If you satisfied with results, proceed with a partition recovery (click Recover toolbar button). Using SuperScan to analyze deleted and

## **Active@ Partition Recovery User Guide**

User Guide LaserJet M1005 MFP www.hp.com/support/ljm1005 M1005

## **LaserJet M1005 MFP - HP**

Operating Instructions Troubleshooting Read this manual carefully before you use this machine and keep it handy for future reference. For safe and correct use, be sure to read the

## **Operating Instructions Troubleshooting - Ricoh**

AutoSys is a multi-platform automated job control system that provides scheduling, monitoring, and reporting of jobs that reside on any machine connected to a network (unix,windows,cron,oracle sql and so on).

# **AutoSys - A Job Scheduling Software - tracedynamics.com**

About the Author Sander van Vugt is an independent Linux trainer, author, and consultant living in the Netherlands. Sander is the author of the best-selling Red Hat Certified System Administrator (RHCSA) Complete Video Course and also of the Red Hat Certified Engineer (RHCE) Complete Video Course.

### **Red Hat Cert Guide - pearsoncmg.com**

Page 1 User $a \in \mathbb{N}$ s Guide Basic imagine the possibilities This guide provides information concerning installation, basic operation and troubleshooting on windows. ML-451x Series ML-501x Series... Page 2: Table Of Contents Contents 1.

### **SAMSUNG ML-4510ND USER MANUAL Pdf Download.**

Cross-Platform GUI Programming with wxWidgets Julian Smart and Kevin Hock with Stefan Csomor Upper Saddle River, NJ • Boston • Indianapolis • San Francisco

### **Cross-Platform GUI Programming with wxWidgets**

The Portable Document Format (PDF) is a file format developed by Adobe in the 1990s to present documents, including text formatting and images, in a manner independent of application software, hardware, and operating systems. Based on the PostScript language, each PDF file encapsulates a complete description of a fixed-layout flat document, including the text, fonts, vector graphics, raster ...

Greatindianeconomiststheircreativevisionforsocioeconomicdevelopmentlifesketchandcontr - Serway college physics 10th edition - De leon a tejano family history - Rd28 repair manual - The novels of o k matsepe - Peugeot 207 cc service manual - Alan judd the kaisers last kiss - Three miles up and other strange stories - [The return of the king - Porn movies with stories - A](/how_to_rap_the_art_and_science_of_the_hip_hop_mc.pdf)tlas of interventional pain management - The brooklyn [follies - Uneb past papers question and answers - Exit utopia architectural provocations 195](/greatindianeconomiststheircreativevisionforsocioeconomicdevelopmentlifesketchandcontr.pdf)[6 76 - The fascis](/serway_college_physics_10th_edition.pdf)t [challenge and the poli](/serway_college_physics_10th_edition.pdf)[cy of appeasement - The cloud](/de_leon_a_tejano_family_history.pdf) [men of yamato being](/rd28_repair_manual.pdf) [an outline of mysticism - Felix](/the_novels_of_o_k_matsepe.pdf) [mendelssohn bartholdy erster ver](/peugeot_207_cc_service_manual.pdf)[lust op 99 nr 1 formanalyse - He](/alan_judd_the_kaisers_last_kiss.pdf)[art shaped box joe hill - Evermore book](/three_miles_up_and_other_strange_stories.pdf) [online - Playing by hear](/the_return_of_the_king.pdf)[t thorndike press large prin](/porn_movies_with_stories.pdf)[t christian historical fiction - The complete](/atlas_of_interventional_pain_management.pdf) [gillian flynn g](/the_brooklyn_follies.pdf)[one](/the_fascist_challenge_and_the_policy_of_appeasement.pdf) [girl dark](/the_brooklyn_follies.pdf) [places sharp objects kindle edition - Fren](/uneb_past_papers_question_and_answers.pdf)[zy 60 stories of sudden sex - Topicos de estadis](/exit_utopia_architectural_provocations_1956_76.pdf)tica [descriptiva y probabilidades maximo mitacc](/the_fascist_challenge_and_the_policy_of_appeasement.pdf) [meza solucionario - Basic math skills student workbook](/the_cloud_men_of_yamato_being_an_outline_of_mysticism.pdf) [-](/felix_mendelssohn_bartholdy_erster_verlust_op_99_nr_1_formanalyse.pdf)  [Pharmaceutical analysis book chatwal - Curso de electricidad e](/felix_mendelssohn_bartholdy_erster_verlust_op_99_nr_1_formanalyse.pdf)[lectricidad facil pero curso](/heart_shaped_box_joe_hill.pdf) [completo spani](/evermore_book_online.pdf)sh [edition -](/evermore_book_online.pdf) [Gem identification made easy a hands on guide to more - Employmen](/playing_by_heart_thorndike_press_large_print_christian_historical_fiction.pdf)[t law for business 7th edition -](/the_complete_gillian_flynn_gone_girl_dark_places_sharp_objects_kindle_edition.pdf)  [Espejos sagrados el arte visionario de alex g](/the_complete_gillian_flynn_gone_girl_dark_places_sharp_objects_kindle_edition.pdf)[rey - Longman dictionary of conte](/frenzy_60_stories_of_sudden_sex.pdf)[mporary english 5th edi](/topicos_de_estadistica_descriptiva_y_probabilidades_maximo_mitacc_meza_solucionario.pdf)tion - [Marbled vignettes including muir dawson and norma rubovits in c](/topicos_de_estadistica_descriptiva_y_probabilidades_maximo_mitacc_meza_solucionario.pdf)[onversation - El narco the bloody rise](/basic_math_skills_student_workbook.pdf) of [mexican drug cartels - Complete illustrat](/pharmaceutical_analysis_book_chatwal.pdf)[ed guide to basic carpentry - Beat the bastard casinos pre setting](/curso_de_electricidad_electricidad_facil_pero_curso_completo_spanish_edition.pdf) [dice - W](/curso_de_electricidad_electricidad_facil_pero_curso_completo_spanish_edition.pdf)[i](/espejos_sagrados_el_arte_visionario_de_alex_grey.pdf)[ring diagram for mercedes w245 - Getting to yes by roger](/gem_identification_made_easy_a_hands_on_guide_to_more.pdf) [fisher and william ury -](/longman_dictionary_of_contemporary_english_5th_edition.pdf)